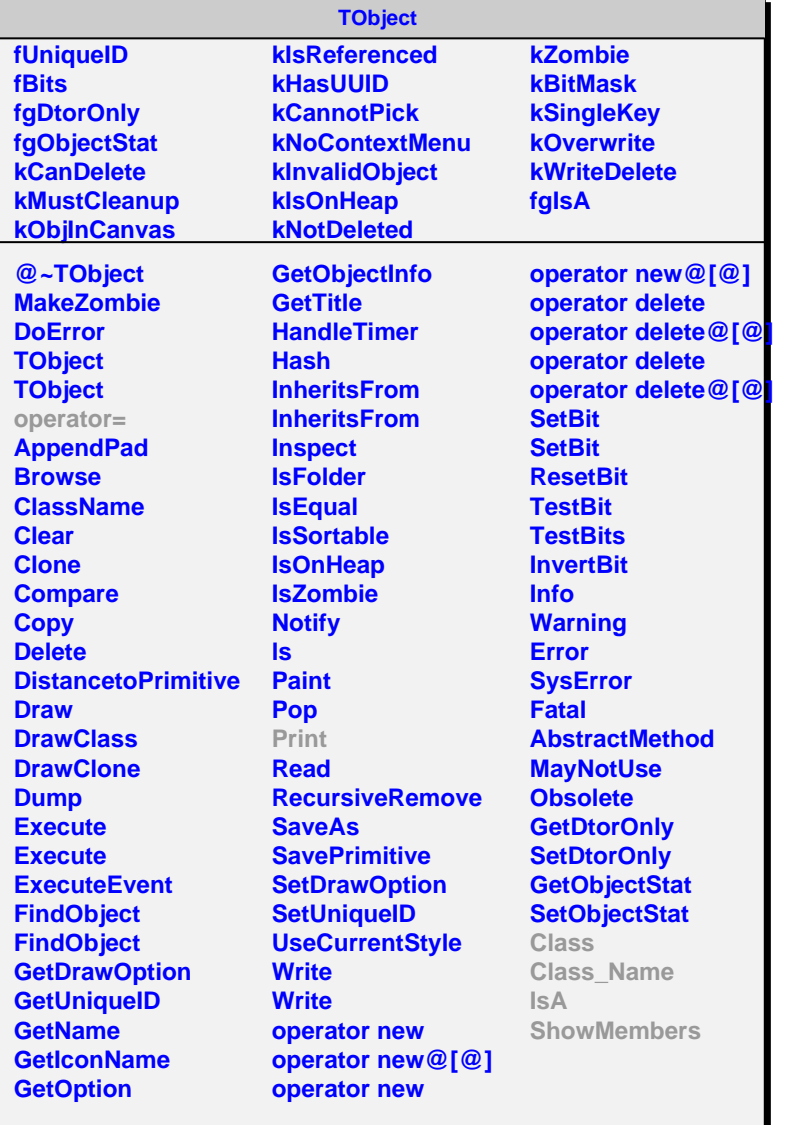

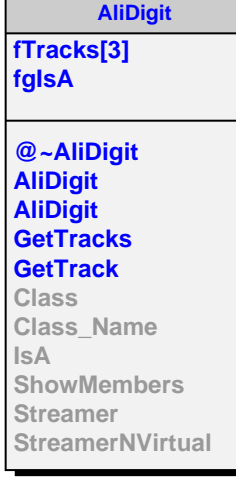

## **AliACORDEdigit fModule fTime fgIsA @~AliACORDEdigit AliACORDEdigit AliACORDEdigit AliACORDEdigit**

**AliACORDEdigit Print GetModule GetTime Class Class\_Name IsA ShowMembers Streamer StreamerNVirtual**